## **4 Rechteckige, längliche oder runde Flachfräsung einfügen**

NachdemSie die Ikone gedrückt haben, erscheint dieser Dialog:

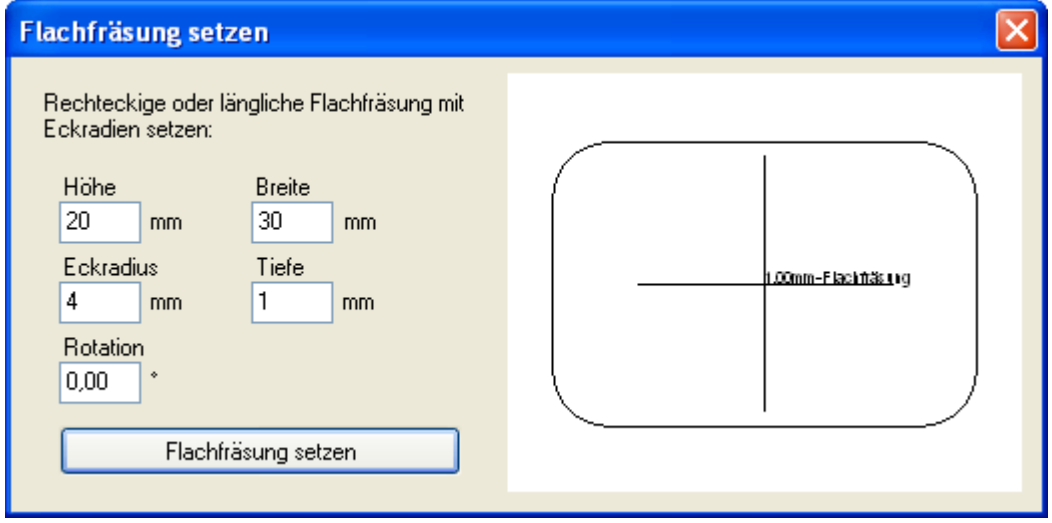

Der Dialog zur Bestimmung einer Flachfräsung

Eine Flachfräsung stellt im Gegensatz zum Ausbruch keine Durchstoßung des Materials dar. Das Werkzeug taucht nur ein Stück weit in das Material ein, so das ein "Materialhintergrund" bestehen bleibt. Wenn Sie bei einer Materialstärke von 1,5 mm jedoch eine Eintauchtiefe von 2 mm wählen, fliegt ihr Materialhintergrund natürlich raus und Sie haben das gleiche Ergebnis wie beim "Rechteckigen Ausbruch".

| Datei                                                                                                    |              | Bearbeiten |          | Ansicht | Elemente Gehäuse Aktionen Frontplatte Service Versionen Fenster Einstellungen Hilfe Librarian |  |  |  |  |               |  |  |  |                 |  |  |                                          |                                | É             |
|----------------------------------------------------------------------------------------------------|--------------|------------|----------|---------|-----------------------------------------------------------------------------------------------|--|--|--|--|---------------|--|--|--|-----------------|--|--|------------------------------------------|--------------------------------|---------------|
|                                                                                                    |              | ⊣-         | $\aleph$ |         | <b>DODD - SOR.I</b>                                                                           |  |  |  |  | $\mathcal{V}$ |  |  |  | <b>出行のこ ノイ図</b> |  |  | $\begin{bmatrix} 16 \\ \end{bmatrix}$ 99 | $\frac{1}{2}$ 99 $\frac{1}{2}$ | $\frac{0}{P}$ |
|                                                                                                    |              |            |          |         |                                                                                               |  |  |  |  |               |  |  |  |                 |  |  |                                          |                                |               |
|                                                                                                    | $\mathbf{z}$ |            |          |         |                                                                                               |  |  |  |  |               |  |  |  |                 |  |  |                                          |                                |               |
|                                                                                                    |              |            |          |         |                                                                                               |  |  |  |  |               |  |  |  |                 |  |  |                                          |                                |               |
| $\begin{array}{ccc}\n\overline{1} & \overline{1} & \overline{1} \\ \overline{1} & \overline{1} & \overline{1}\n\end{array}$                  |              |            |          |         |                                                                                               |  |  |  |  |               |  |  |  |                 |  |  |                                          |                                |               |
|                                                                                                    |              |            |          |         |                                                                                               |  |  |  |  |               |  |  |  |                 |  |  |                                          |                                |               |
| ##                                                                                                    |              |            |          |         |                                                                                               |  |  |  |  |               |  |  |  |                 |  |  |                                          |                                |               |
|                                                                                                    |              |            |          |         |                                                                                               |  |  |  |  |               |  |  |  |                 |  |  |                                          |                                |               |
| $\Box$                                                                                                    |              |            |          |         |                                                                                               |  |  |  |  |               |  |  |  |                 |  |  |                                          |                                |               |
|                                                                                                    |              |            |          |         |                                                                                               |  |  |  |  |               |  |  |  |                 |  |  |                                          |                                |               |
| $\Box$                                                                                                    |              |            |          |         |                                                                                               |  |  |  |  |               |  |  |  |                 |  |  |                                          |                                |               |
|                                                                                                    |              |            |          |         |                                                                                               |  |  |  |  |               |  |  |  |                 |  |  |                                          |                                |               |
| $\circ$                                                                                                    |              |            |          |         |                                                                                               |  |  |  |  |               |  |  |  |                 |  |  |                                          |                                |               |
|                                                                                                    |              |            |          |         |                                                                                               |  |  |  |  |               |  |  |  |                 |  |  |                                          |                                |               |
| $\subset \hspace{-0.5mm} \subset \hspace{-0.5mm} \subset$                                                                                    |              |            |          |         |                                                                                               |  |  |  |  |               |  |  |  |                 |  |  |                                          |                                |               |
|                                                                                                    |              |            |          |         |                                                                                               |  |  |  |  |               |  |  |  |                 |  |  |                                          |                                |               |
| $\circ$                                                                                                    |              |            |          |         |                                                                                               |  |  |  |  |               |  |  |  |                 |  |  |                                          |                                |               |
|                                                                                                    |              |            |          |         |                                                                                               |  |  |  |  |               |  |  |  |                 |  |  |                                          |                                |               |
| $\circledcirc$                                                                                                    |              |            |          |         |                                                                                               |  |  |  |  |               |  |  |  | ٦Ø              |  |  |                                          |                                |               |
|                                                                                                    |              |            |          |         |                                                                                               |  |  |  |  |               |  |  |  |                 |  |  |                                          |                                |               |
|                                                                                                    |              |            |          |         |                                                                                               |  |  |  |  |               |  |  |  |                 |  |  |                                          |                                |               |
|                                                                                                    |              |            |          |         |                                                                                               |  |  |  |  |               |  |  |  |                 |  |  |                                          |                                |               |
| T                                                                                                    |              |            |          |         |                                                                                               |  |  |  |  |               |  |  |  |                 |  |  |                                          |                                |               |
|                                                                                                    |              |            |          |         |                                                                                               |  |  |  |  |               |  |  |  |                 |  |  |                                          |                                |               |
| T                                                                                                    |              |            |          |         |                                                                                               |  |  |  |  |               |  |  |  |                 |  |  |                                          |                                |               |
|                                                                                                    |              |            |          |         |                                                                                               |  |  |  |  |               |  |  |  |                 |  |  |                                          |                                |               |
| $\ensuremath{\stackrel{\scriptscriptstyle{0}}{1}}\xspace^{\phantom{1}}\!\!\!\!\!\!\!1^{\phantom{1}}\!\!\!\!\!\!1^{\phantom{1}}\!\!\!\!\!\!2$ |              |            |          |         |                                                                                               |  |  |  |  |               |  |  |  |                 |  |  |                                          |                                |               |
|                                                                                                    |              |            |          |         |                                                                                               |  |  |  |  |               |  |  |  |                 |  |  |                                          |                                |               |
| Ø                                                                                                    |              |            |          |         |                                                                                               |  |  |  |  |               |  |  |  |                 |  |  |                                          |                                |               |
|                                                                                                    |              |            |          |         |                                                                                               |  |  |  |  |               |  |  |  |                 |  |  |                                          |                                |               |
| $\boxed{\boxplus}$                                                                                                    |              |            |          |         |                                                                                               |  |  |  |  |               |  |  |  |                 |  |  |                                          |                                |               |
|                                                                                                    |              |            |          |         |                                                                                               |  |  |  |  |               |  |  |  |                 |  |  |                                          |                                |               |
| VISA                                                                                                    |              |            |          |         |                                                                                               |  |  |  |  |               |  |  |  |                 |  |  |                                          |                                |               |
|                                                                                                    |              |            |          |         |                                                                                               |  |  |  |  |               |  |  |  |                 |  |  |                                          |                                |               |
|                                                                                                    |              |            |          |         |                                                                                               |  |  |  |  |               |  |  |  |                 |  |  |                                          |                                |               |
|                                                                                                    |              |            |          |         |                                                                                               |  |  |  |  |               |  |  |  |                 |  |  |                                          |                                |               |

Eine 1 mm tiefe Flachfräsung im Layout